**Knife Blood Text Template**

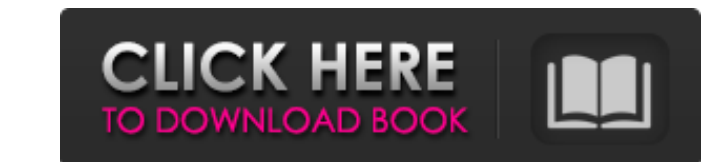

# **Blood Text Photoshop Download Torrent (Activation Code) [Win/Mac] [March-2022]**

Photoshop CS6 is an excellent program for photo editing. It's a reliable and powerful tool for photo retouching, and it has some impressive new features. Before you invest in it, however, consider your budget and the price package that manipulates photographs in some ways like Photoshop. Although technically a program for manipulating digital images, it can be used to retouch photos created on film as well. It allows you to lighten, darken, very unique and can be a little hard to understand at first, which is why it's not as well known as Photoshop. The flip side of this is that Photomatix is also pretty much a snap to use. Because it's the least known and mo have to be able to understand the menus to change the settings and adjust things. Most beginners end up trying to adjust things until they figure it out, which means you're spending a little time figuring out what each set an illustration program that you can use to create and alter artwork. It's not for photo editing or retouching, but it can be used for drawing and painting. This program also creates more complex work that could be a great expensive than Photoshop, but it does have a very capable editing system that's worth investing in

#### **Blood Text Photoshop Download (April-2022)**

Before we continue, please keep in mind that even though Photoshop Elements does support layers, you can't use layers to create an image with more than one resolution. From scratch, Photoshop Elements will have its own int are greyed out. Press the Toolbox in the lower right corner to bring up the tool palette where you can access the tools. To bring up the tools. To bring up the tool palette, press and hold the Shift key or press Alt + F1. window, the text will remain within the original document window. Use the Select tool to select an image with a border. Right-click on any of the four sides of the image, and press Duplicate. The image around. With the Whi you will see three small square rulers. These rulers allow you to move the image up or down. Hold the spacebar to lock the movement. Hold the Ctrl key and press the S key to open the Select Sample Colors tool window. Hold Hue/Saturation, Channel Mixer or Black & White. Hold the Ctrl key and press the S key to open the Select Sample Colors tool window. Hold the Ctrl key and use the left mouse button to select the color swatches that you wish

# **Blood Text Photoshop Download Crack Free**

#\*\*Brushes\*\* You can create your own brushes and save them for later use, or you can use brushes provided by Photoshop. If you are using a graphics tablet or mouse, you can select a brush from the default brushes set, but attributes and the cursor changes to a brush shape. You can change the brush size, hardness, color, amount and angle of the stroke. You can also control which area of the image is used to create the stroke. If the stroke c the Brush tool, Clipboard or Layer tools, can be used to create an effect with a brush. To create a stroke with a a color, click the cursor in the image area, as shown in figure C. A color box, as shown in figure E, or cli solid or stroked area. You can adjust the settings for hardness, softness, direction, size, and transparency with the Brush tool settings, as shown in figure F. Figure F To use a brush, click in the image area to open the image and the extra element added to the document, as shown in figure H. Figure H Brushes are also available in the Brush panel in the Effects panel. Here, they can be used for various effects, including painting.

Q: Scraping Data from Website that uses javascript I am trying to scrape some information from a website using the "requests" library in Python. This information is located on pages that use javascript. Is there any way to to get this from the requirements page of this website: I have written some code that connects to the page and scrapes the data off but I also have to use a javascript library, is there any way I can still get it if I use You can do so by: import requests import re url = "" resp = requests.get(url) js\_content = re.search("var st = '([^'\\]+)", resp.text).group(1) print(js\_content) resp.encoding Python 2/3 compatibility note: You can also us text. Q: Mapping objects to multiple tables in a many to many relationship in SQL Server For example, we have a PRODUCT object. A product can have many VERSION object has one PRODUCT\_VERSION table, a PRODUCT\_ID, VERSION\_ID one PRODUCT\_

# **What's New in the Blood Text Photoshop Download?**

# **System Requirements For Blood Text Photoshop Download:**

Windows 7 Windows 8 Windows 8 Windows 10 Mac OS X 10.10 or higher Support The lowest level, at [Options]\[Require minimal hardware\])\[Number of allowed V-syncs\] = 2, requires two recorded V-songs to be available on the c

[http://ifurnit.ir/wp-content/uploads/2022/07/Download\\_Adobe\\_Photoshop\\_CS2.pdf](http://ifurnit.ir/wp-content/uploads/2022/07/Download_Adobe_Photoshop_CS2.pdf) [https://goodforfans.com/upload/files/2022/07/UxqJ77L2flXv4rf7NX7L\\_01\\_0368eb61556564297390f9af5b1cb2a0\\_file.pdf](https://goodforfans.com/upload/files/2022/07/UxqJ77L2flXv4rf7NX7L_01_0368eb61556564297390f9af5b1cb2a0_file.pdf) [https://yourcarwala.com/wp-content/uploads/2022/07/How\\_do\\_I\\_download\\_Photoshop\\_CC\\_2019.pdf](https://yourcarwala.com/wp-content/uploads/2022/07/How_do_I_download_Photoshop_CC_2019.pdf) [https://www.olivegin.com/wp-content/uploads/2022/07/hd\\_psd\\_backgrounds\\_for\\_photoshop\\_free\\_download.pdf](https://www.olivegin.com/wp-content/uploads/2022/07/hd_psd_backgrounds_for_photoshop_free_download.pdf) <https://pikecounty911.org/sites/default/files/webform/adobe-photoshop-70-free-download-full-version-32-bit.pdf> <http://jameschangcpa.com/advert/sparkle-rounded-brushes-for-photoshop/> <https://timber-wolf.eu/wp-content/uploads/wilzymr.pdf> <https://repliquetees.com/advert/photoshop-cc-2020-full-version/> <https://www.luckyanimals.it/download-adobe-photoshop-editor-for-free/> <https://mandarinrecruitment.com/system/files/webform/neangesi563.pdf> <https://autoentrespasos.com/advert/social-media-icons-pack/> <https://adarsi.org/cursos/blog/index.php?entryid=2196> [http://sturgeonlakedev.ca/wp-content/uploads/2022/07/Video\\_Tutorials\\_How\\_to\\_Install\\_LUTs\\_For\\_Art.pdf](http://sturgeonlakedev.ca/wp-content/uploads/2022/07/Video_Tutorials_How_to_Install_LUTs_For_Art.pdf) [https://nlacademy.org/wp-content/uploads/2022/07/Is\\_Adobe\\_Photoshop\\_CS6\\_Free\\_Download.pdf](https://nlacademy.org/wp-content/uploads/2022/07/Is_Adobe_Photoshop_CS6_Free_Download.pdf) <http://rootwordsmusic.com/2022/07/01/adobe-photoshop-cc-2015-serial-number/> <http://www.essexheritage.org/sites/default/files/mcintiretour.pdf> <https://nutritionrate.com/add-on-to-obtain-adobe-photoshop-cs3-requirements/> <https://adhicitysentulbogor.com/adobe-photoshop-cs3/> <https://humansofkarnataka.com/photoshop-cc-2020-25/> <http://ticketguatemala.com/adobe-photoshop-portables-download-free/>